### **APIs from RPG Getting Started With**

Presented by

### Scott Klement

http://www.scottklement.com

© 2006-2016, Scott Klement

A programmer's wife tells him: "Run to the store and pick up a loaf of bread; If they have eggs, get a dozen." The programmer comes home with 12 loaves of bread.

### **What's an API?**

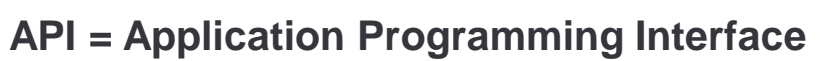

### • An Interface

APIs represent a way for one application to interface with another one. For example, Order Entry software might need to interface with Shipping software to determine a shipping charge.

### • Program or Procedure Calls

Usually APIs are implemented as programs or subprocedures that you call and pass parameters to.

### • Program to Program (or Procedure to Procedure)

APIs are designed to be used by programs. They're not (usually) intended to be called from the command line, menu, etc. Instead, they're called from a program. They don't take their input from a keyboard, but instead from a parameter. They write their output to a parameter, and not to a screen or paper. They are programs intended to be called by programs.

### • Who writes APIs?

Anyone can write an API. In fact, you've probably already written some.

### **The IBM i APIs**

**IBM provides over 3200 different programs and procedures that you can call to interface with the various functions of the operating system!**

This presentation focuses on how to get started using the IBM i APIs from an RPG IV (ILE RPG) program.

**We'll start by examining how IBM's documentation is laid out, and discuss how to find the API you're looking for, as well as which parameters it needs.**

### **Methods for Finding APIs**

**There are two different scenarios where you might be looking for information about APIs:**

- When you know the name of the API, but you don't know what it does (usually when you're trying to understand someone else's code)
- When you know what you want to do, but you don't know which API does the job.

### **IBM provides 3 ways of finding APIs:**

- APIs by Category (When you don't know the API name.)
- API finder (When you do know the API name or title.)
- Alphabetical Listing of APIs (I've never found a use for this.)

3

#### **http://www-01.ibm.com/support/knowledgecenter/ssw\_ibm\_i/welcome**

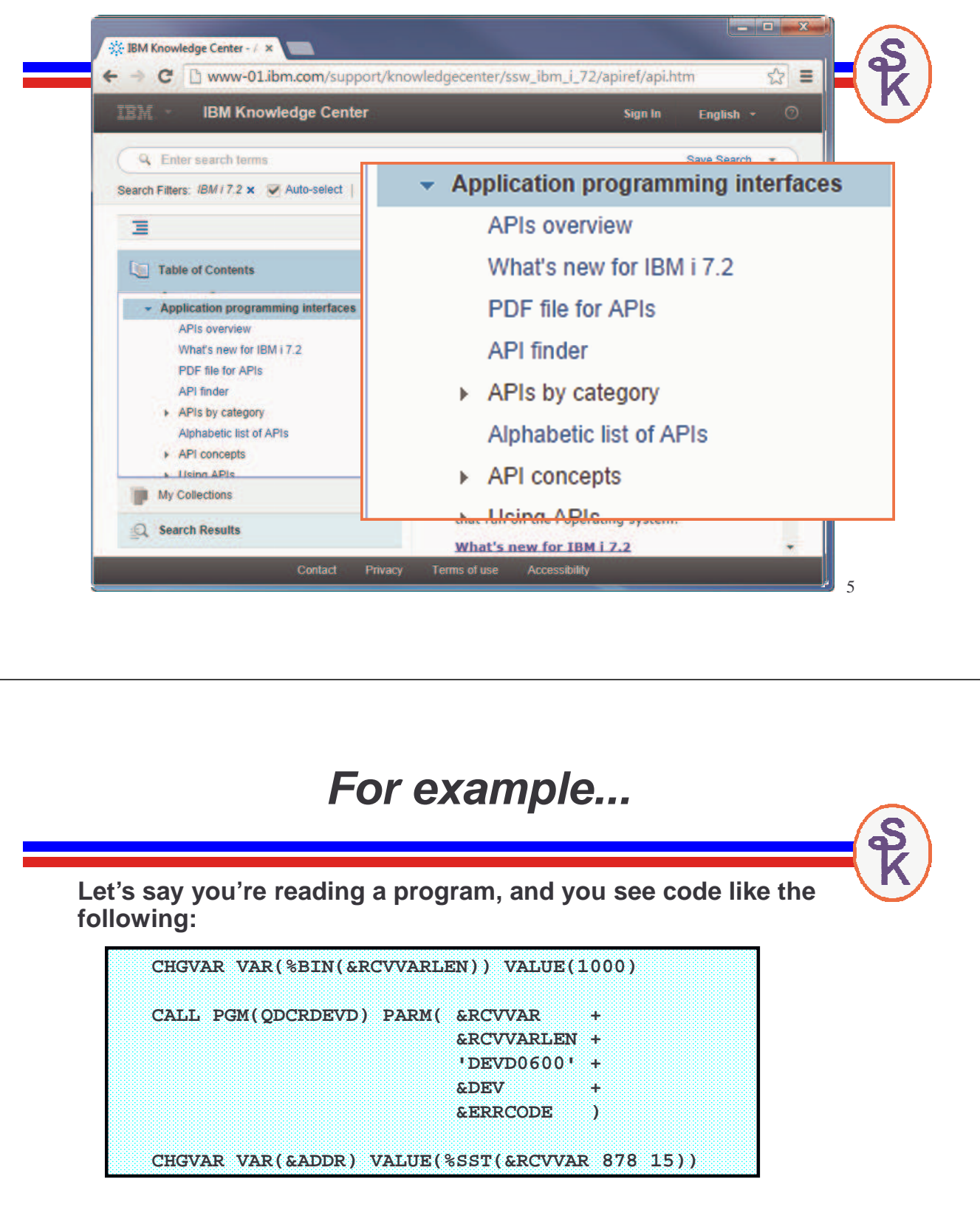

In this case, you may not be sure what QDCRDEVD does, but you know it's name. In that case, you want to be able to type the name and get information about the API.

To do that, you'll use the API Finder.

### **API Finder (1 of 2)**

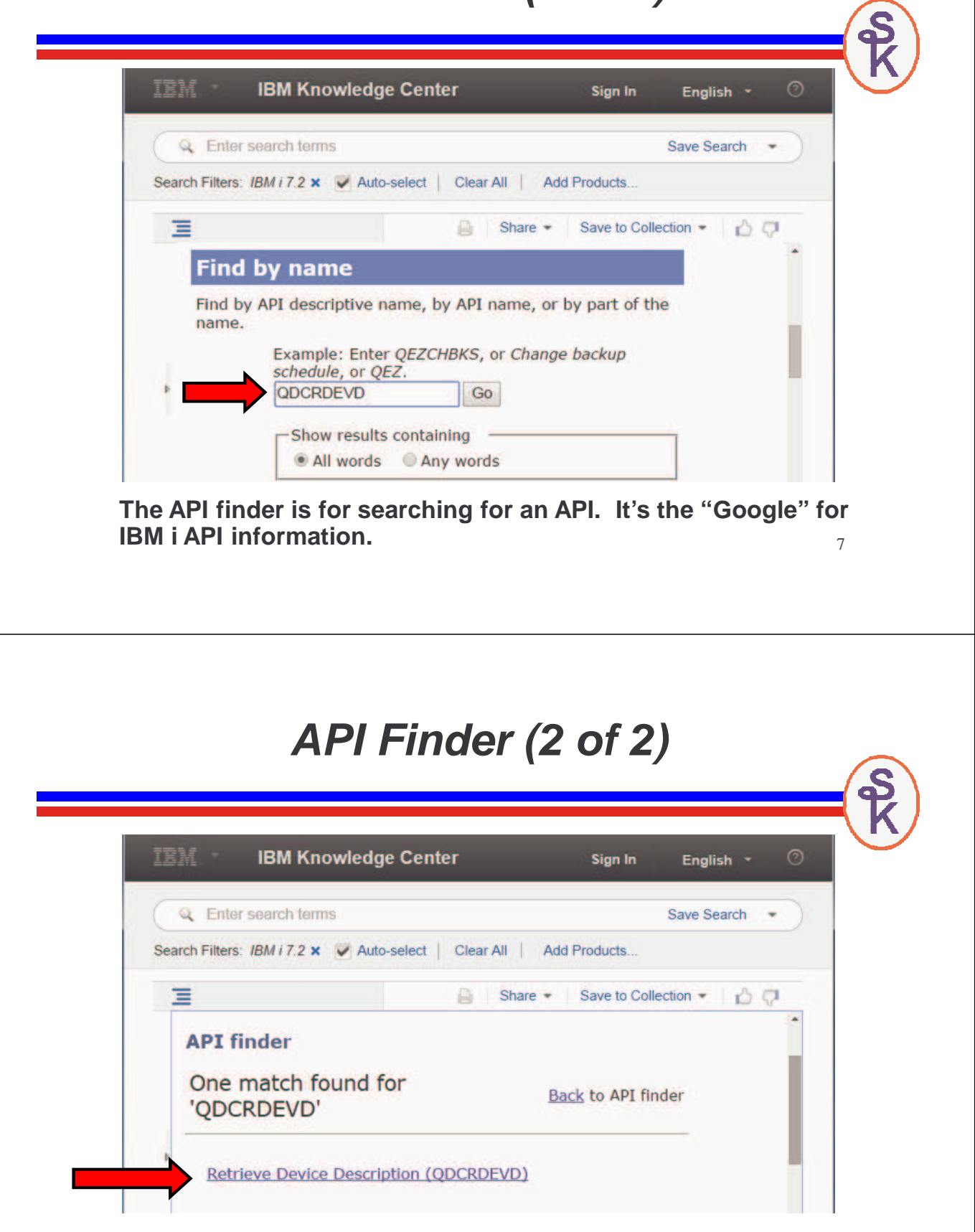

### **Found it… Now What?**

Either the API finder has found a link to the API you were looking for, or you've found it by browsing the categories.

The next step is to click that link and read the documentation for the API itself.

#### **This information is divided into sections that will be explained in upcoming slides:**

- Parameter Summary Area
- API Description, Locks & Authority Info
- Detailed Information about parameters
- Error Information

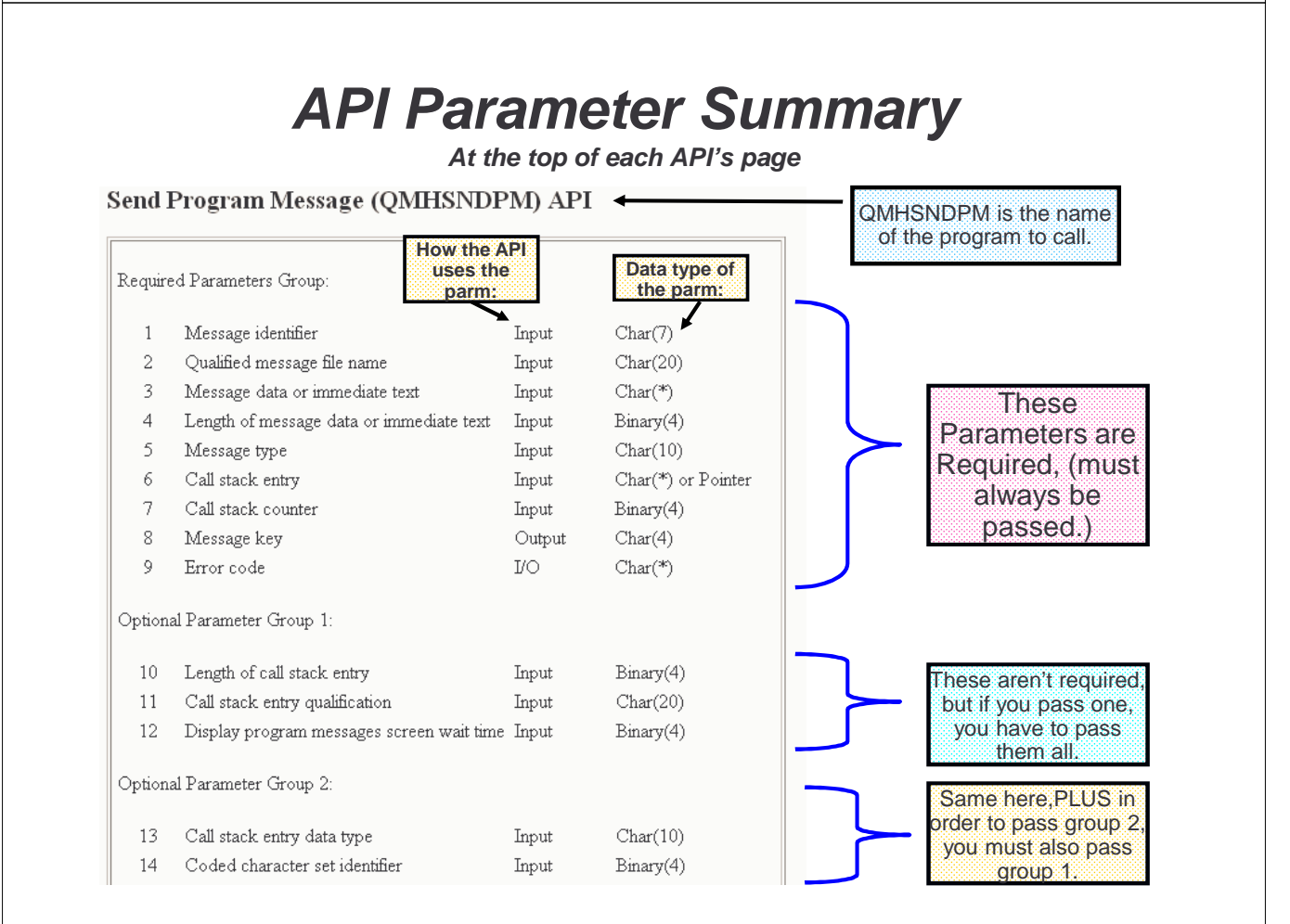

9

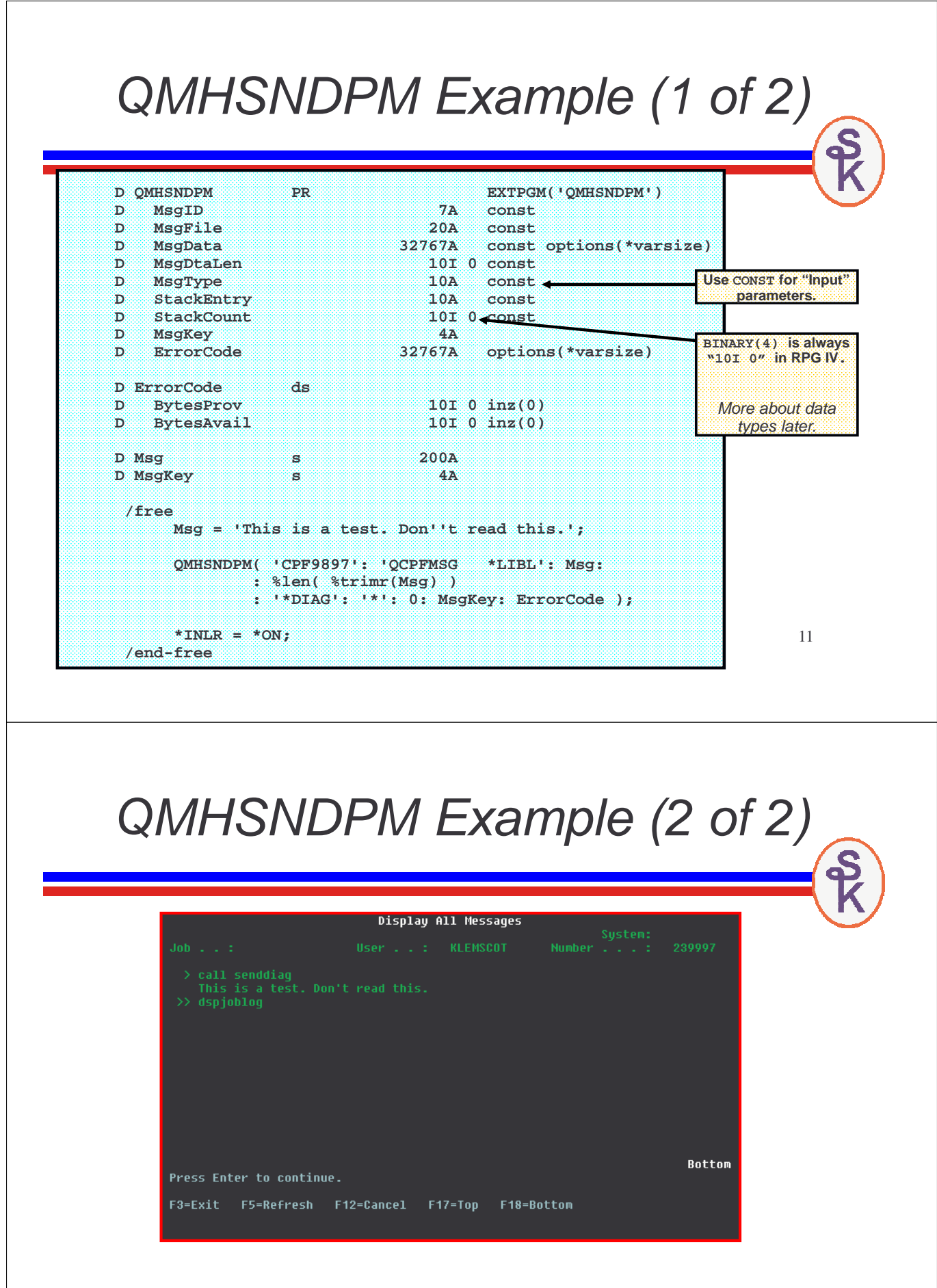

## **Data Types**

The data types that are listed for each API are usually pretty self explanatory. **Examples:**

- CHAR(20) = character field, 20 long (**20A** in RPG)
- PACKED(15,5) = packed, 15 digits w/5 decimal places (**15P 5** in RPG)
- POINTER(SPP) = Pointer. (Data type **\*** in RPG more info later!)

### **However, there are two data types that seem to cause a lot of confusion:**

- BINARY(4) = 4 byte binary integer. (**10I 0** in RPG)
- BINARY(4), UNSIGNED = 4 byte unsigned binary integer (**10U 0** in RPG)
- CHAR( $*$ ) = Character field with a special length, not VARYING (Declare this as a long character field with **options(\*VARSIZE)** on the prototype.)

NOTE: In RPG, we declare our numeric fields by the number of digits we can store in them. So a "9P 0" field is 5 bytes long, but stores a 9 digit number. A "10I 0" field is a binary integer that's 4 bytes long, but stores a 10 digit number. *NEVER USE THE "B" DATA TYPE, IT'S NOT A TRUE BINARY* INTEGER. THE **I** AND **U** DATA TYPES ARE, AND THEY RUN MUCH FASTER, TOO.

#### **API Description On the API's page, after the Parameter Summary.** (This is the bottom of the box around the parm summary)The Send Program Message (QMHSNDPM) API sends a message to a call message queue or the external message queue. (The external message queue is the part of the job message queue that handles messages between an interactive job and the work station user. It is not associated with a specific call stack entry.) This API allows the current call stack entry to send a message to its caller, a previous caller, or itself. Description of In a multithreaded job, messages can be sent only to call message queues in the thread what the API in which this API is called or to the external message queue. Messages cannot be sent to call message queues in other threads. does. To send a message to a nonprogram message queue, see Send Nonprogram Message (QMHSNDM) API. Before coding your call to the QMHSNDPM API, see Dependencies among Parameters. **Authorities and Locks** nfo about what sort of Message File Authority authority users will  $*_{\rm{USE}}$ need for their program Message File Library Authority to call this API. \*EXECUTE

### **Detailed Parameter Descriptions**

**On the API's page, after the Authorities and Locks**

#### Required Parameter Group

#### Message identifier

INPUT; CHAR(7)

The identifying code for the predefined message being sent, or blanks for an immediate message

When sending an escape, notify, or status message, you must specify a message identifier. When sending a request message, you must use blanks. When sending other types of messages, you can use either a message identifier or blanks.

If you specify a message identifier, you must specify a qualified message file name. If you do not specify a message identifier, the API ignores the qualified message file name parameter.

#### Qualified message file name

INPUT; CHAR(20)

For a predefined message, the name of the message file and the library in which it resides. The first 10 characters specify the file name, and the second 10 characters specify the library. You can use these special values for the library name:

\*CURLIB The job's current library

\*LIBL The library list

There are detailed descriptions of all of the APIs parameters. This is what usually takes up most of the space on each

API's page.

15

### **Errors the API can Return**

**At the end of each API's manual page**

#### **Error Messages**

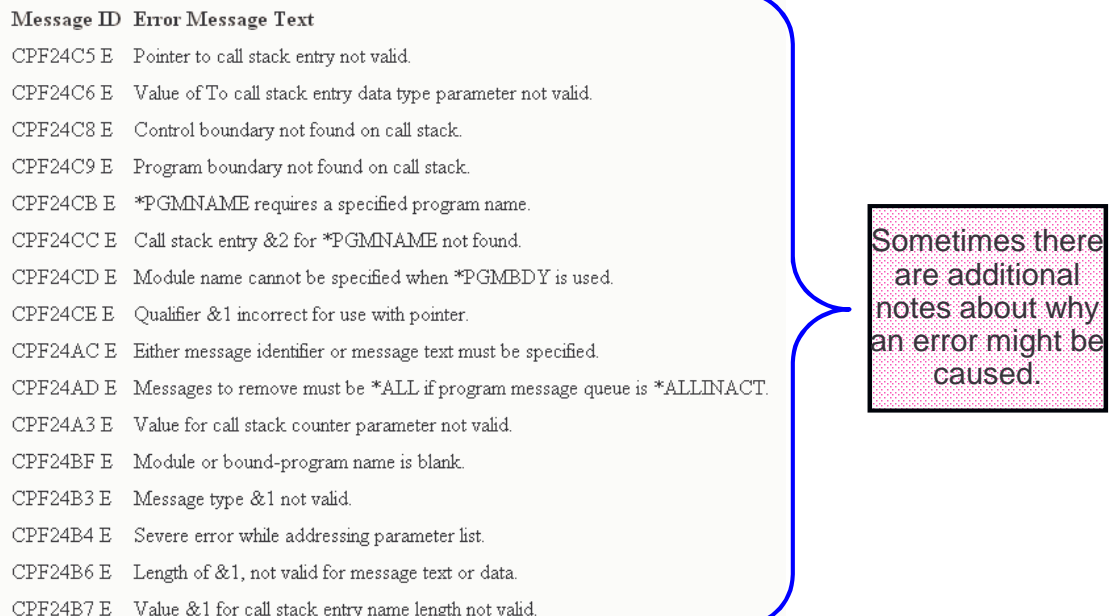

# API Error Handling (1/2)

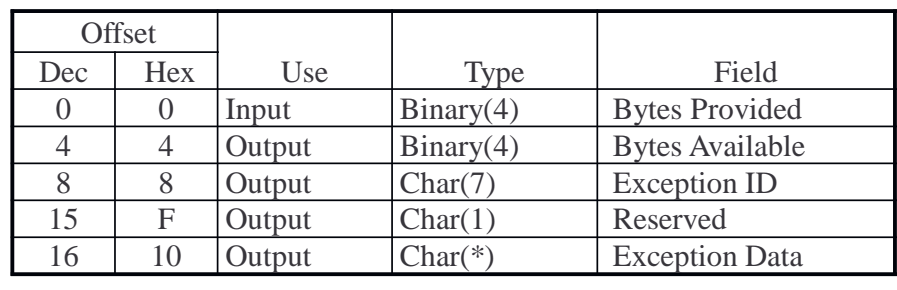

• This structure is passed in a parameter to the API.

- Bytes Provided should tell the API how big the DS is. (That way, you can control the size of the Exception Data field!) You must set this before calling the API. Don't leave it blank! (x'40404040' = 1,077,952,576)
- Bytes Available tells you how much error data the API sent back.
- You can leave off the fields on the end, as long as Bytes Provided is correct.
- You can set *Bytes Provided* to zero if you'd like the API to send you an \*ESCAPE message when it fails.

**NOTE: The CEE APIs, and the Unix-type APIs have separate mechanisms for error handling that I do not cover here. They are documented in the Knowledge Center, however.**

17

API Error Handling (2/2)

If you assume the API will always succeed do this. Then, if something weird does happen, the program will halt and there'll be good diagnostic info in the job log.

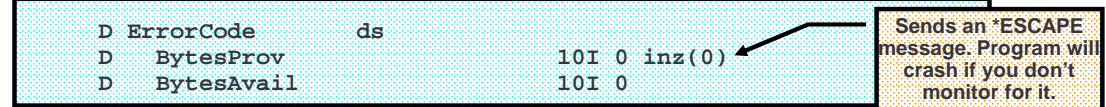

If you want to handle errors in your code, use this syntax instead. Nothing will go to the job log, it's up to you to handle errors:

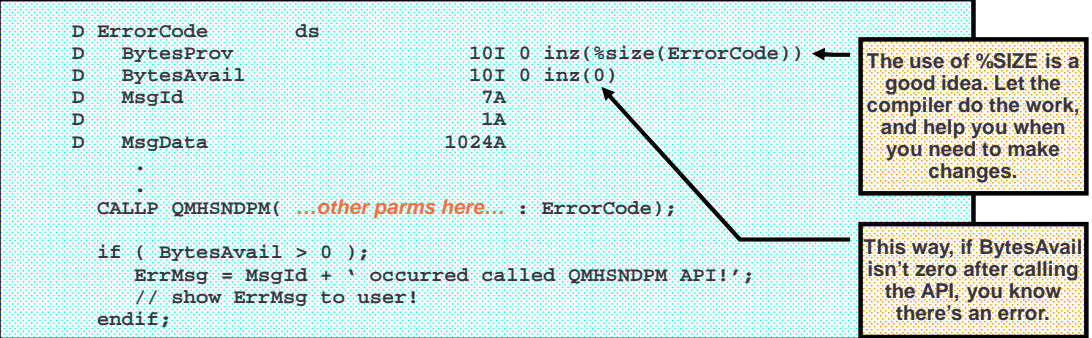

# Complex Parameters (Formats)

A format is a code that identifies the format of a data structure. (It's similar in conception to a record format.)

A format name typically looks something like this:

### DEVD0600

When an API can return different types of data, or can return it in many different formats (or would like to be able to do that at some point in the future!) it requests a format.

Let's say you're writing an interactive program, and you want to know the IP address of your user's PC.

To find this out, you'll need to retrieve information about the Display Device that he's using. This is done with the "Retrieve Device Description (QDCRDEVD)" API.

This API returns all sorts of information about a device. There are hundreds of fields that it can return!

19 It returns different information, depending on what sort of device you'd like information about. A tape device (\*TAP) has very different information than a display device (\*DSP)!

# Formats in the Manual (1/3)

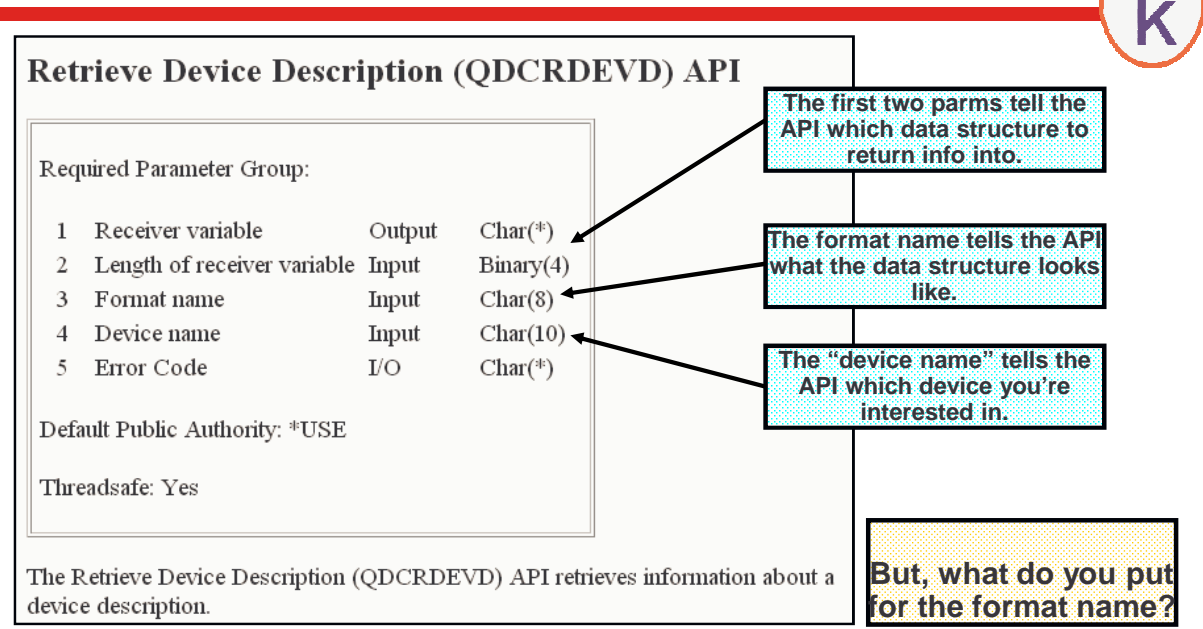

# Formats in the Manual (2/3)

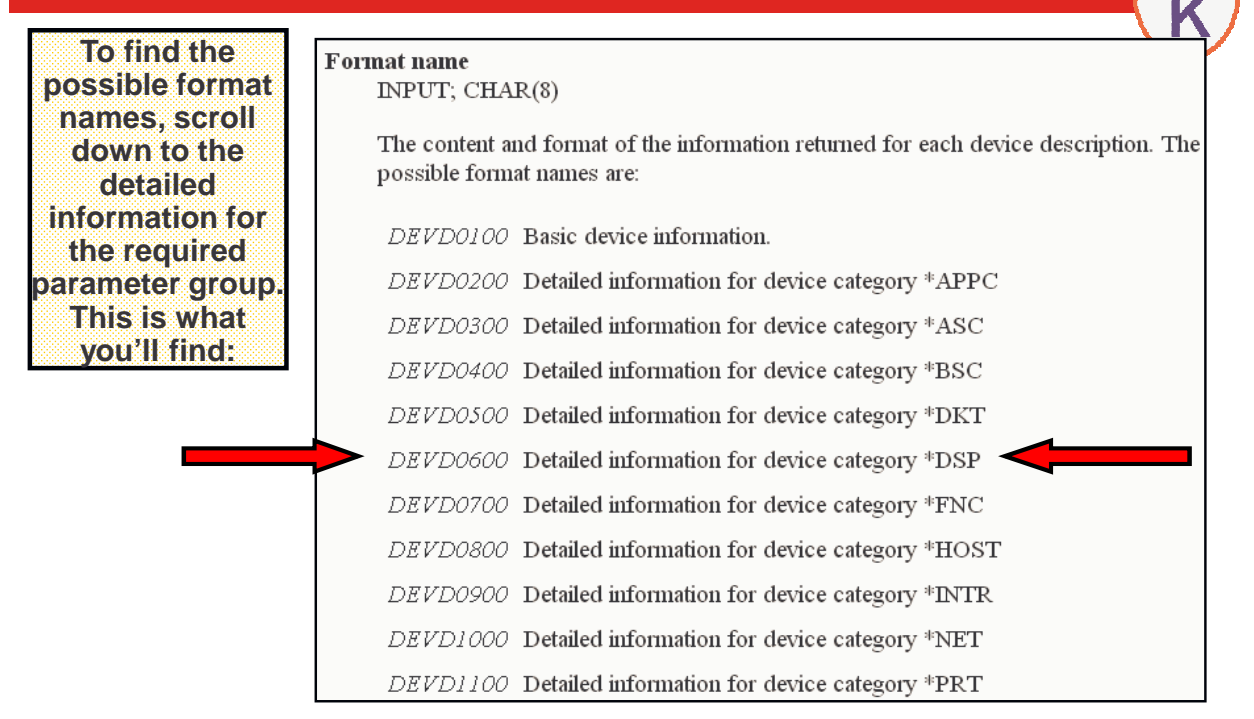

# Formats in the Manual (3/3)

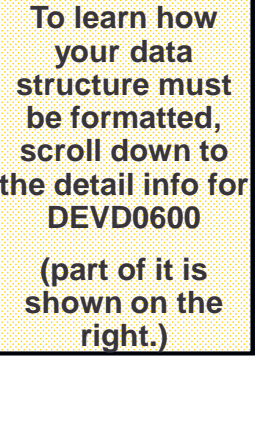

#### DEVD0600 Format

This format returns detailed information about a device of category \*DSP.

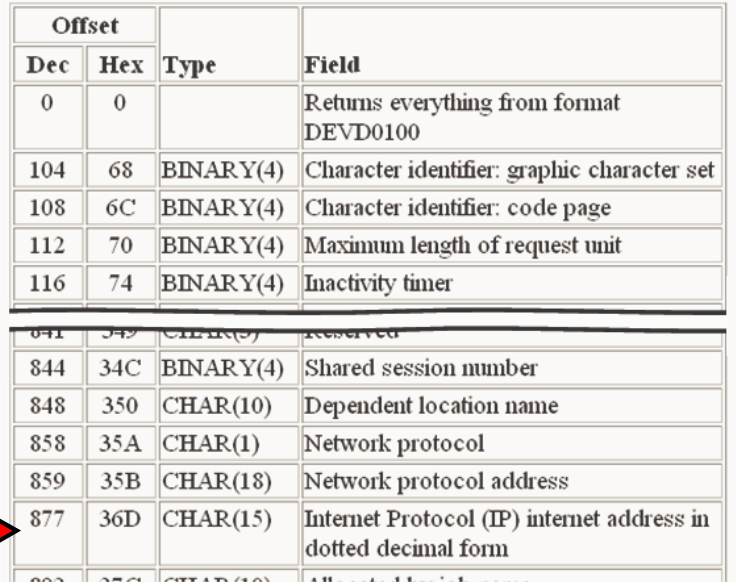

22

 $\mathbf{S}$ 

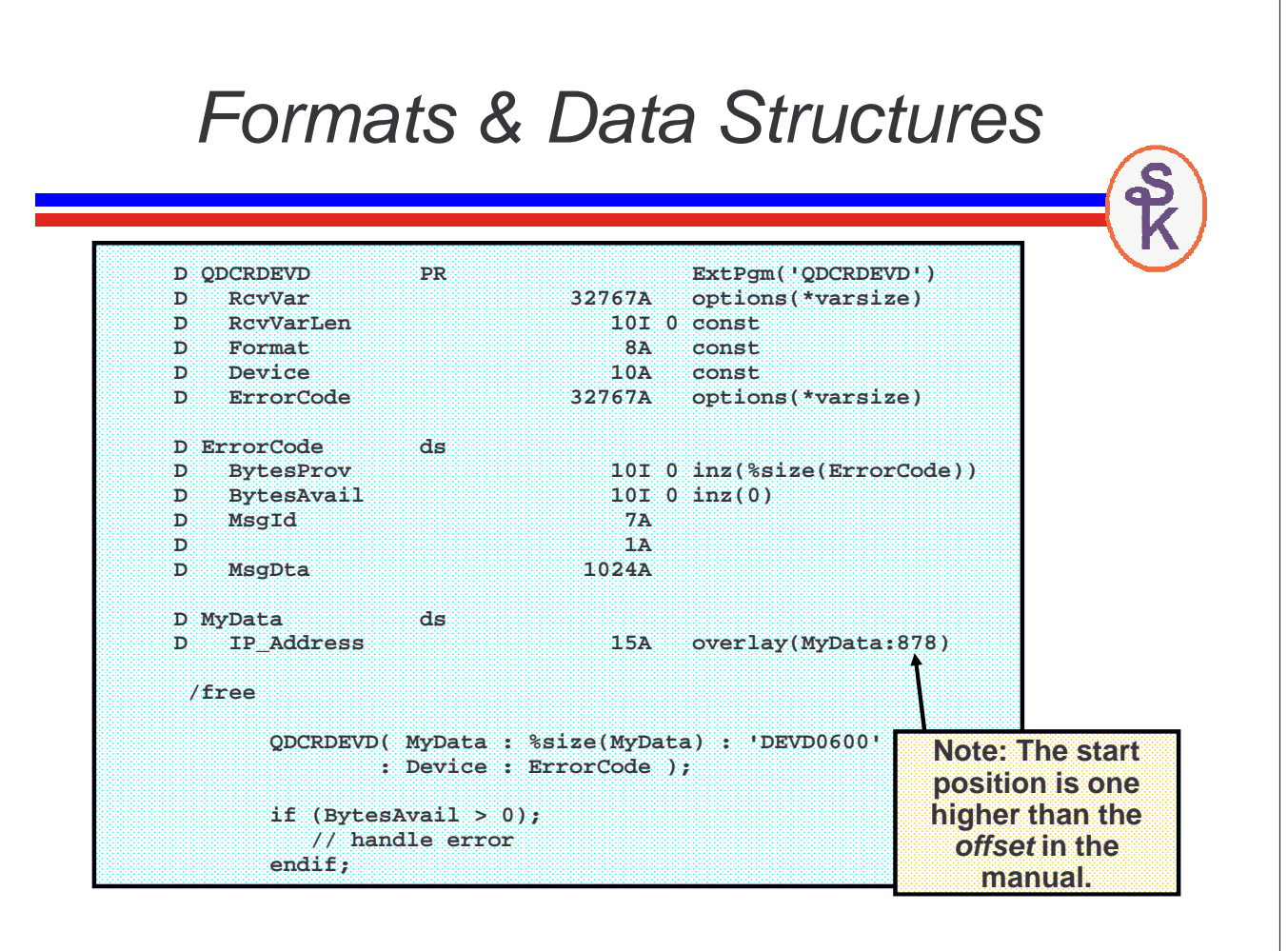

## Formats w/Variable Offsets

When the API docs tell you the position of the fields that it returns, it refers to that position as an offset.

OFFSET = Distance (in bytes) between the start of the data, and the point where the field starts.

In other words, it's a count of bytes from the start. The first field is always at offset 0 because it's at the start.

Sometimes, the offset of data that it returns won't be at a fixed position. Instead, it'll pass you a variable that contains the offset of the field!

#### **This is common when:**

- Preceding data was variable-length.
- A list of repeating fields is returned. (such as a list of jobs on the system, list of objects in a library, etc.)

The best way to deal with variable offsets is with pointer logic. Never, ever hard-code an offset when an API passes it to you in a parameter!

# API Docs w/Var Offsets (1/2)

**This is from format JOBI0750 of the Retrieve Job Information (QUSRJOBI) API.**

**It's for retrieving the library list for a given job.**

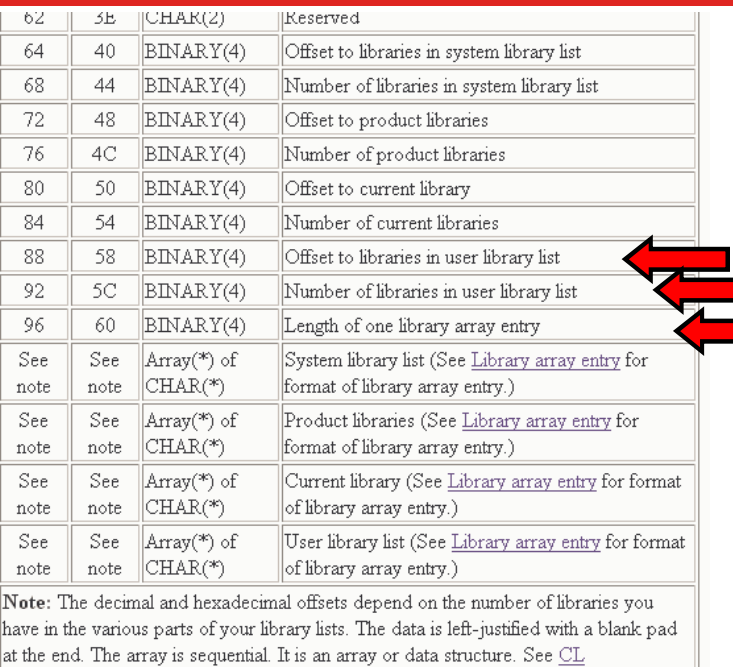

25

# API Docs w/Var Offsets (2/2)

Programming book for the total number of libraries that can be returned.

**Each Library at the variable offsets follows the format of a "Library Array Entry". Here's that format:** 

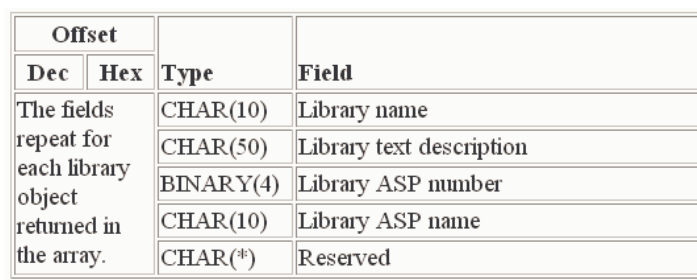

**Note that the length of that array entry is also variable.**

**The offset from the previous slide tells us where the first library is. The second library will be immediately after the first.**

**The Length of One Library Array Entry field tells us where the second one starts. (As well as the third, and fourth, and so on.)**

# Introduction to Pointers

The best way to handle variable offsets is with pointer logic.

POINTER = A variable that stores an address in the system's main storage (or, "memory").

Just as a packed (or zoned) field is a variable designed to hold a decimal number, and a date field is designed to hold a date, and a time field is designed to hold a time, a pointer field is designed to hold an address in your system's memory.

#### **What can you do with pointer fields?**

- Set them to \*NULL ("this pointer doesn't currently have an address in it.")
- Store the address of another variable in them.
- Ask the system to reserve (or "allocate") memory, then store the address of that memory in them.
- Add an offset to them (calculate the address X number of bytes later in memory)
- Subtract one pointer from another to calculate the offset between them.
- Base a variable on them

#### **Based Variables**

- Memory isn't automatically reserved to store their values.
- Instead, you control the place in memory where they reside.
- You can change it on the fly by changing the pointer.

## Trivial Pointer Examples

27

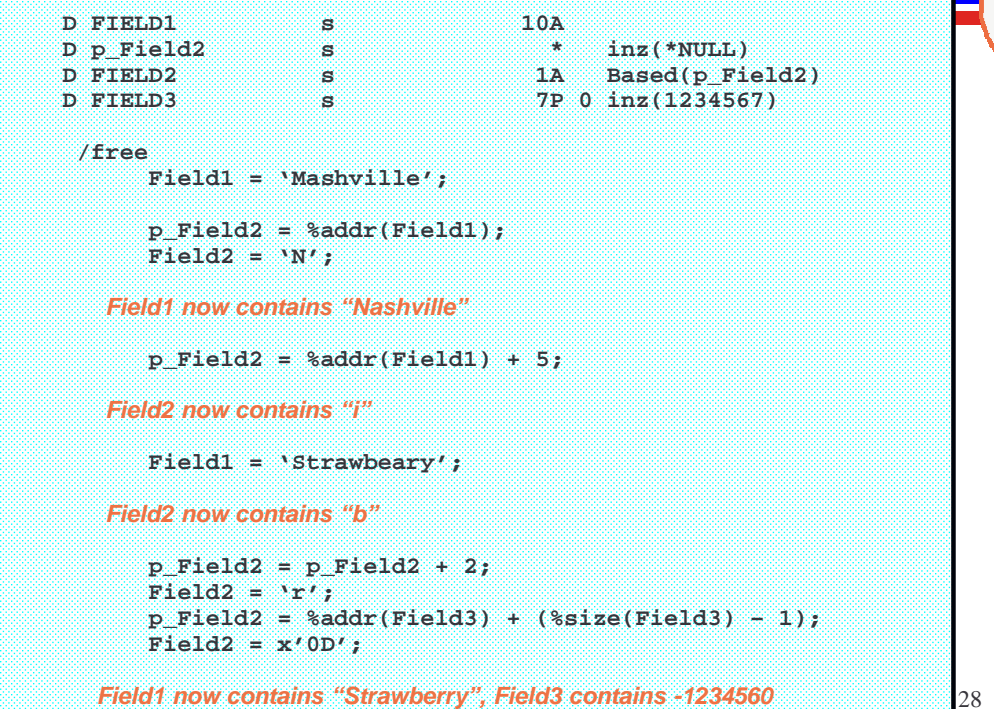

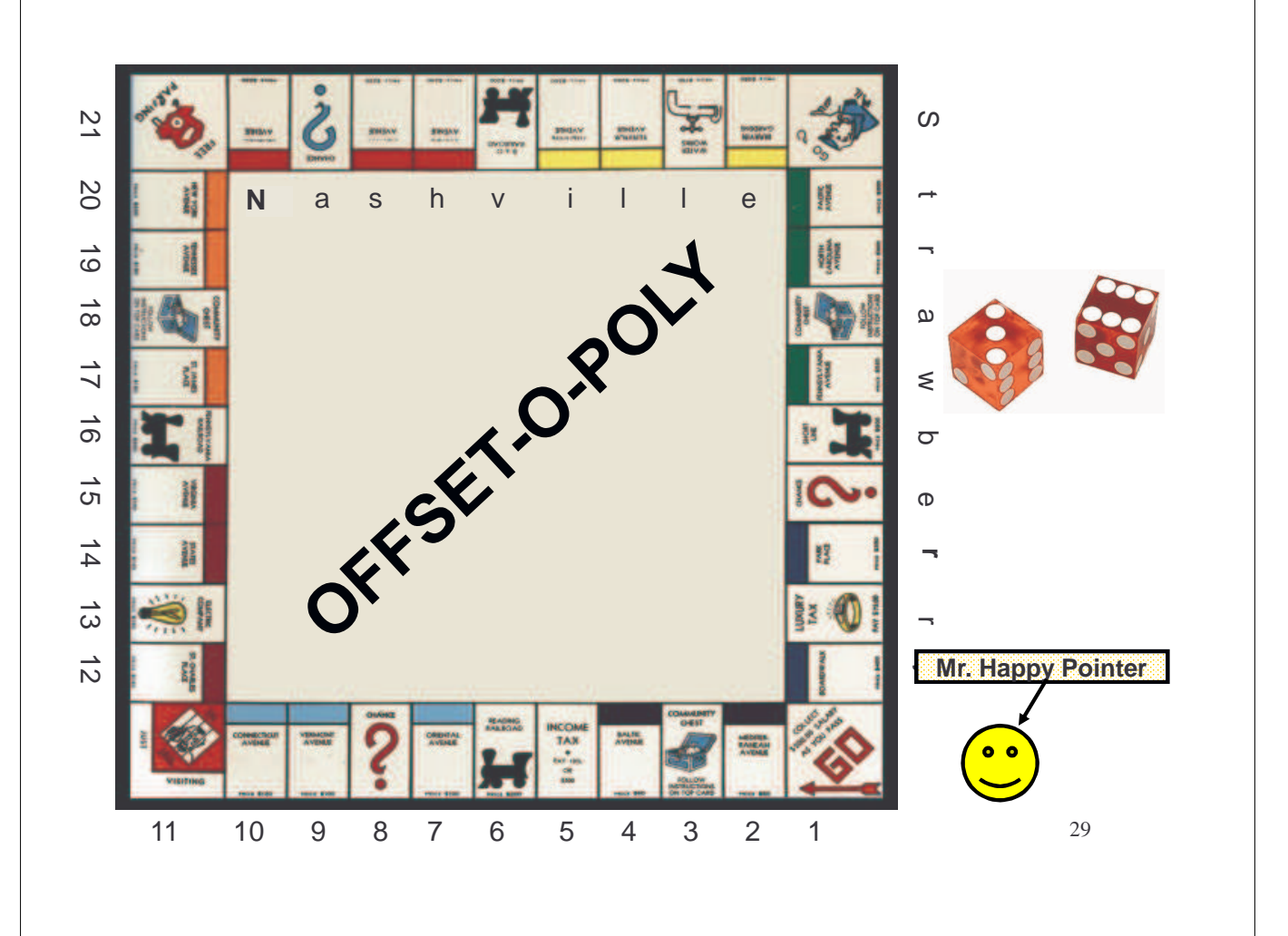

# Hey wait, what happened to APIs?

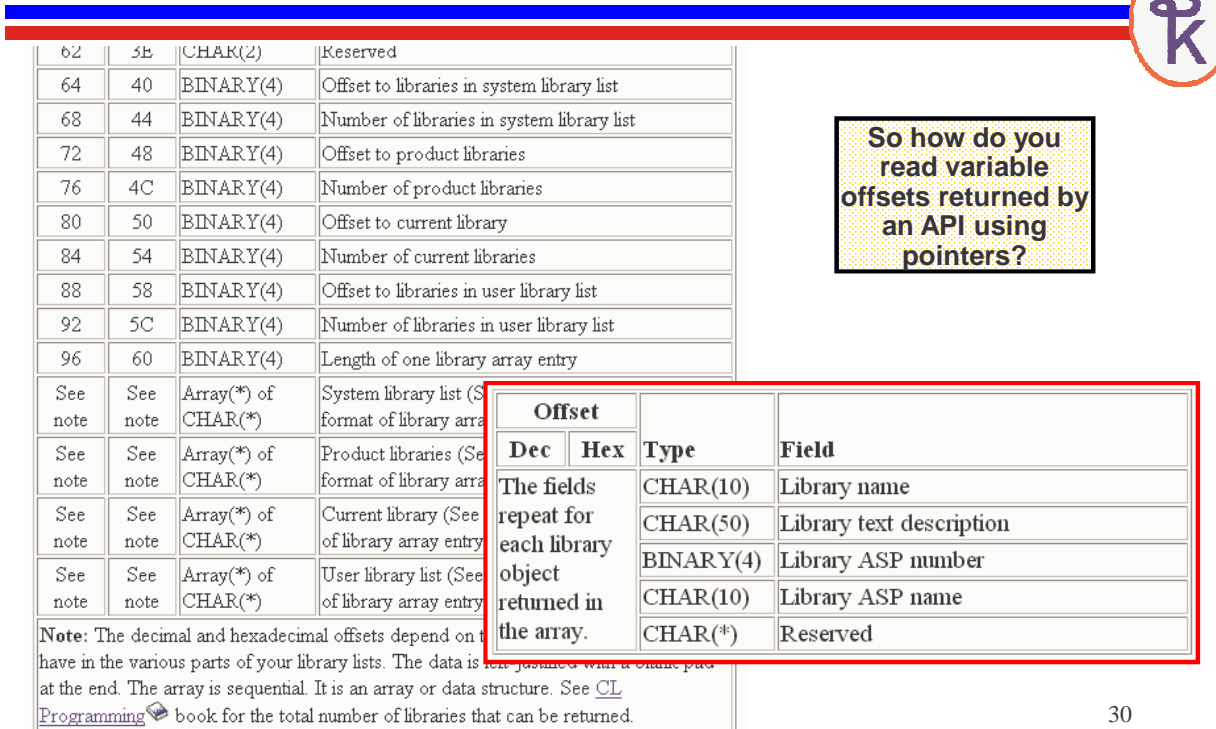

# API Variable Offset Example (1/3)  $\frac{S}{V}$

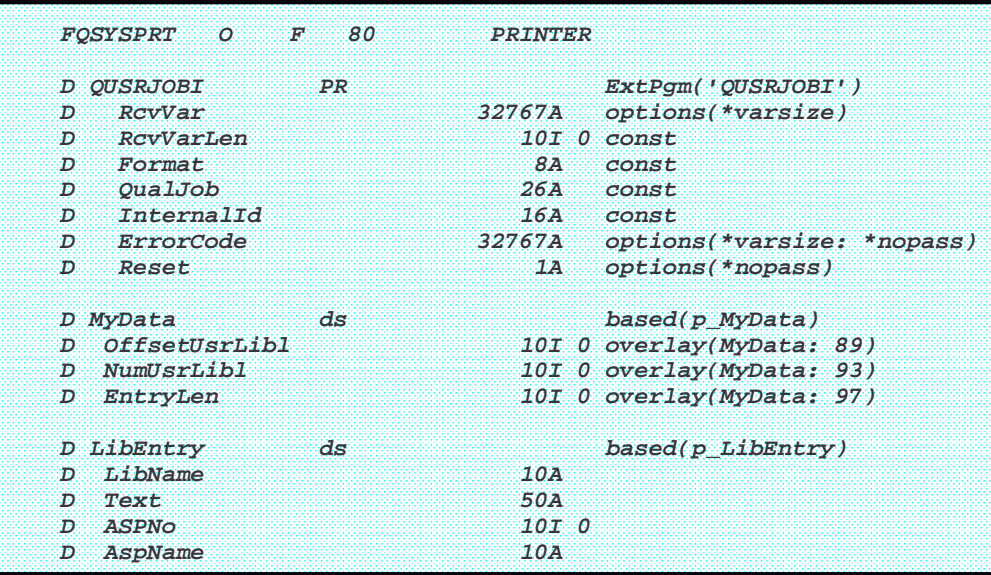

31

# API Variable Offset Example (2/3)

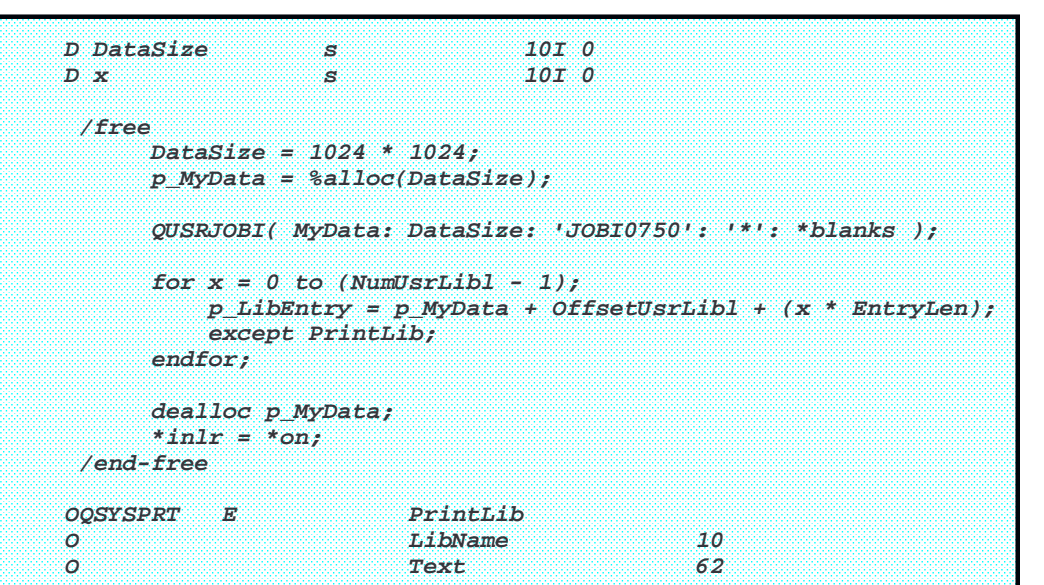

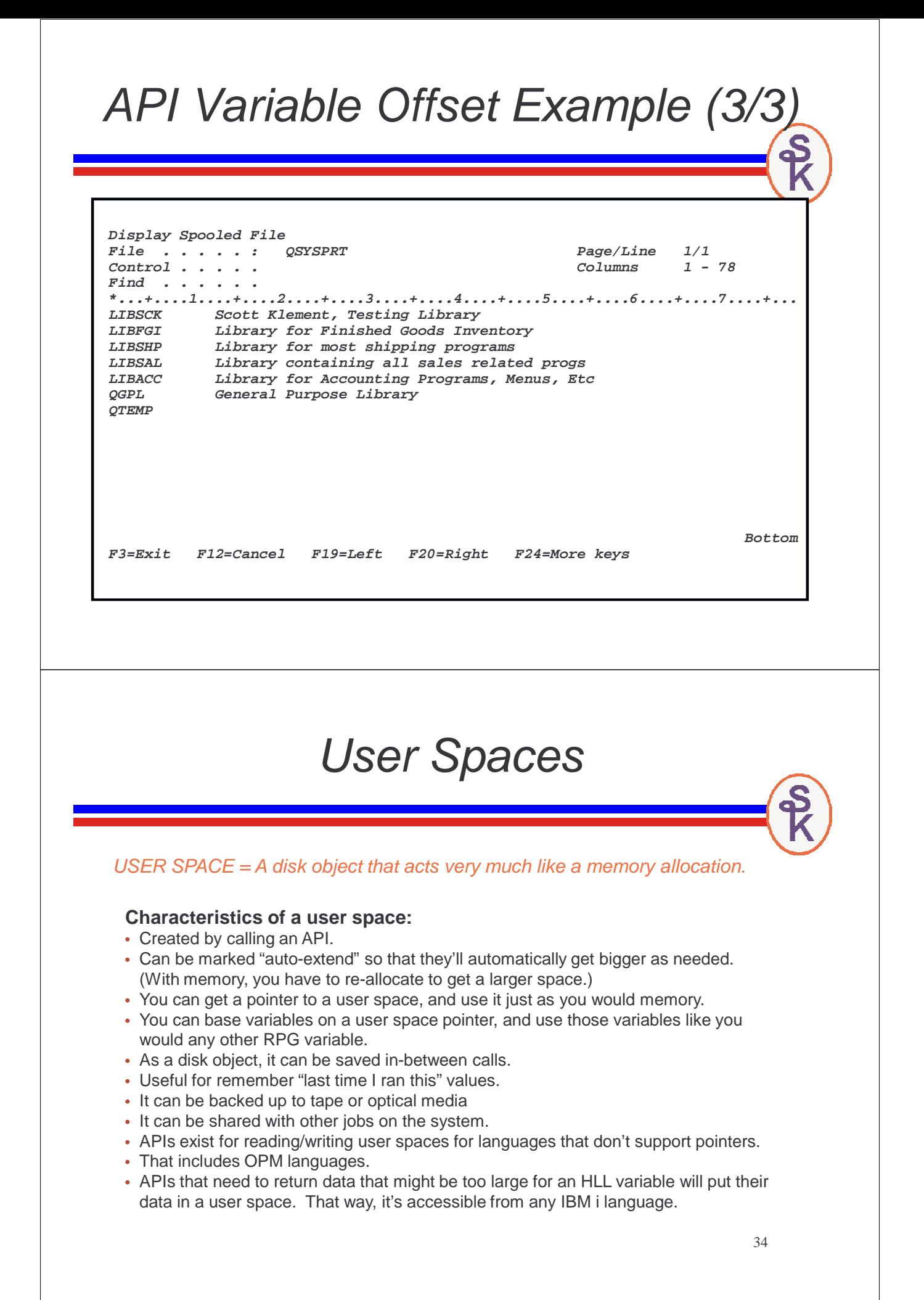

# List APIs

Many of the APIs that need to return a list of something (jobs, libraries, objects, modules, etc.) are called "List APIs".

#### **Characteristics:**

- Accept a user space library/name to store the results in.
- The generated user space always starts with a "generic header"
- Generic header contains offset, count and entry size information needed to read the list.
- The format of the list entries will vary depending on the API.

For example, you might want to get a list of the interactive jobs that are active on the system. So you'd look for an API that does that.

- APIs by Category
- Work Management (deals with how the system processes it's workload)
- List Jobs (QUSLJOB) sounds good!

35

# List API Example (1/4)

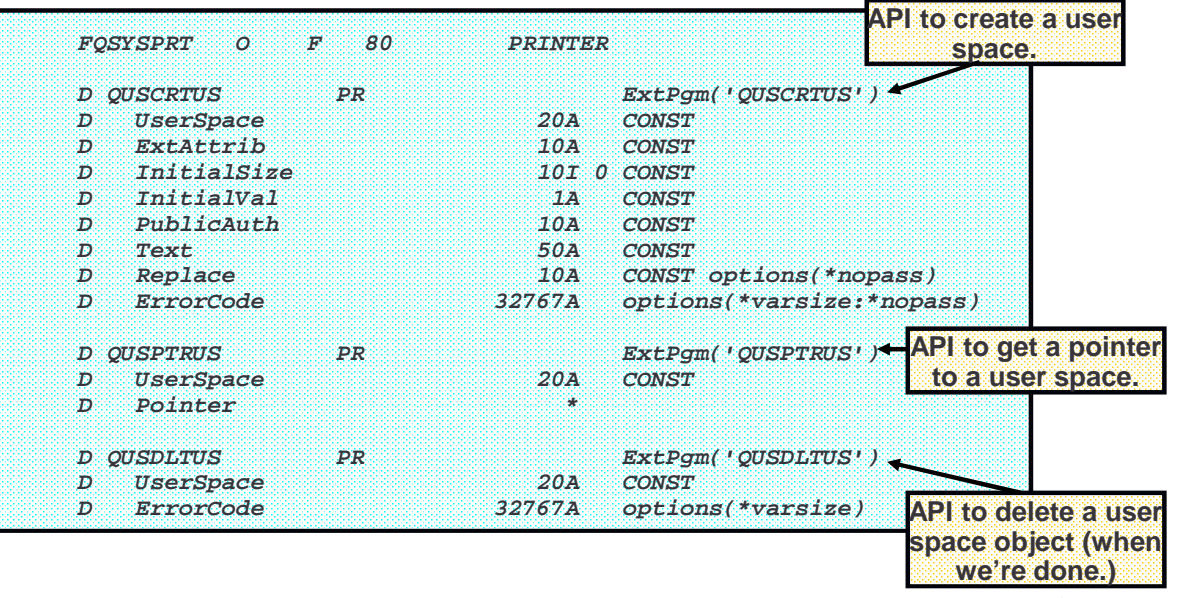

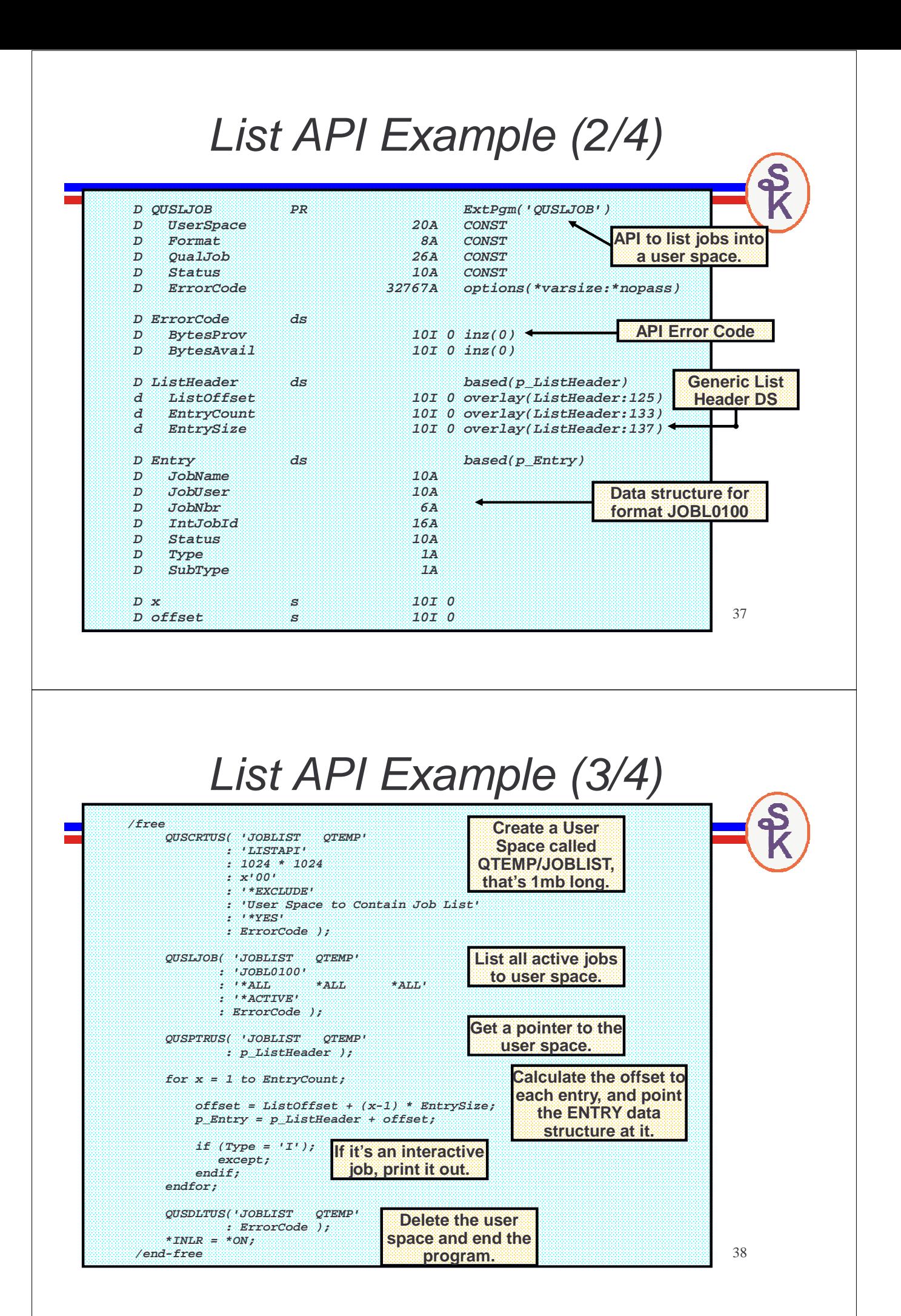

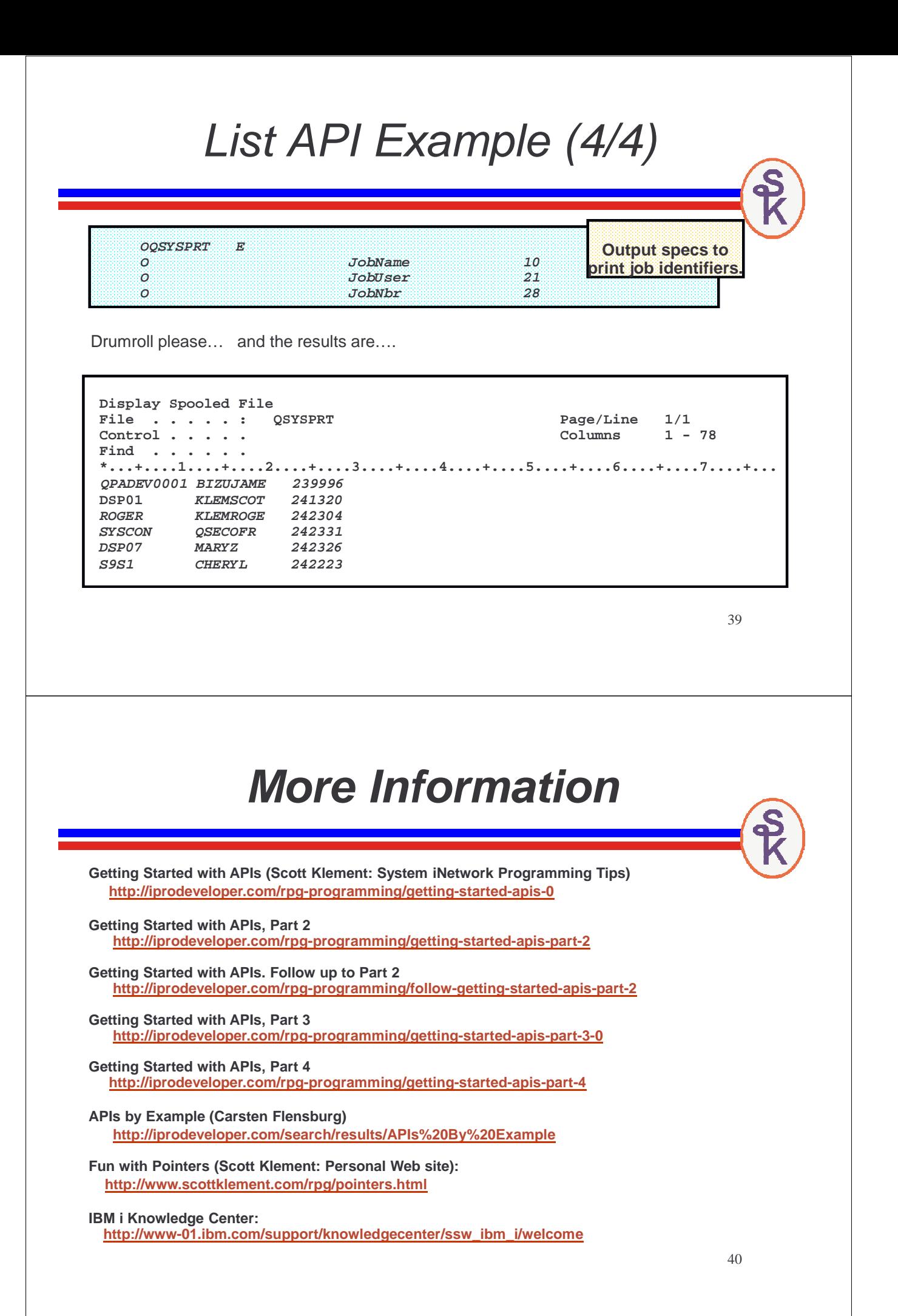

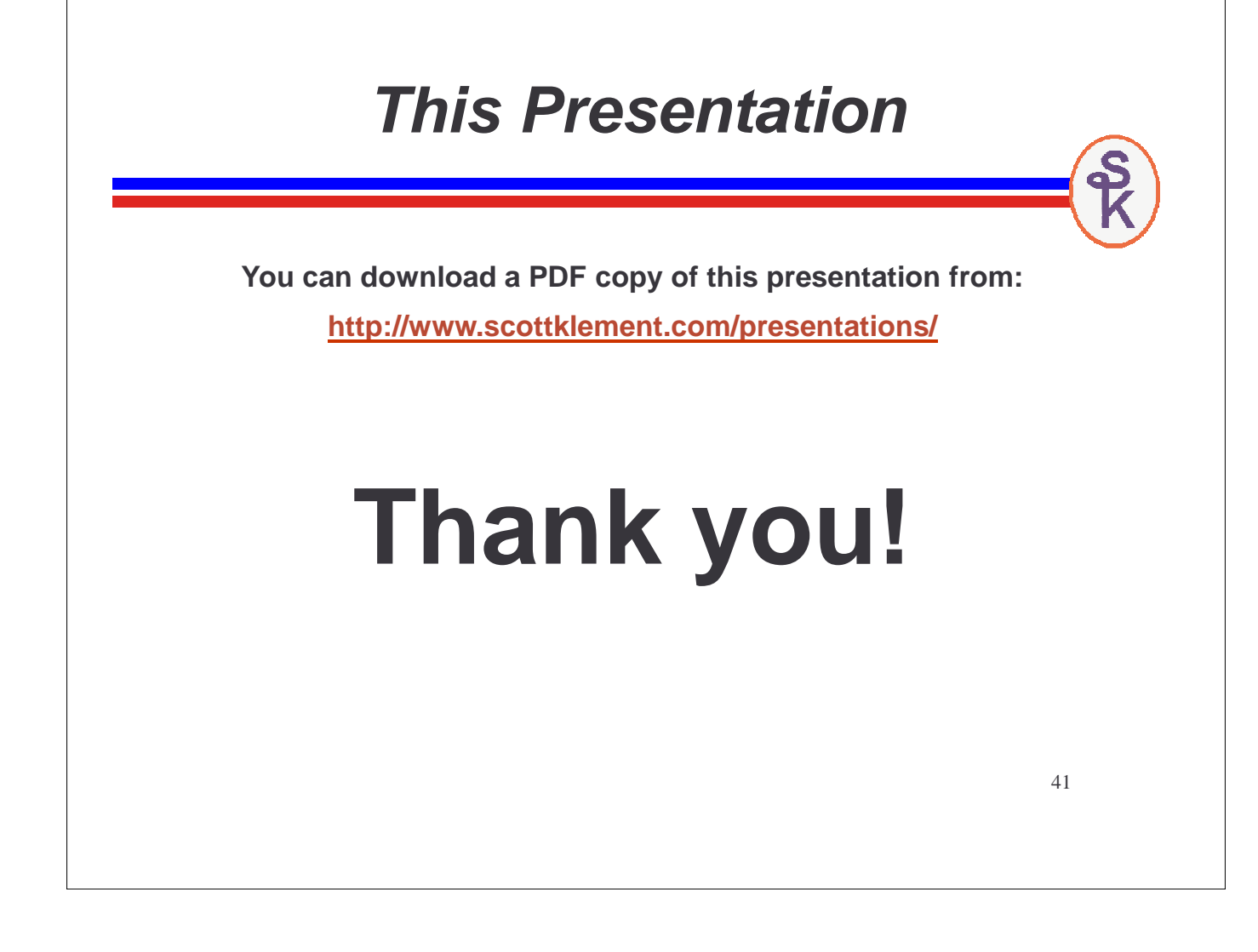